**Microsoft**<sup>®</sup>

El navegador Internet Explorer 6.0, en castellano, se puede descargar gratuitamente desde la página web de Microsoft

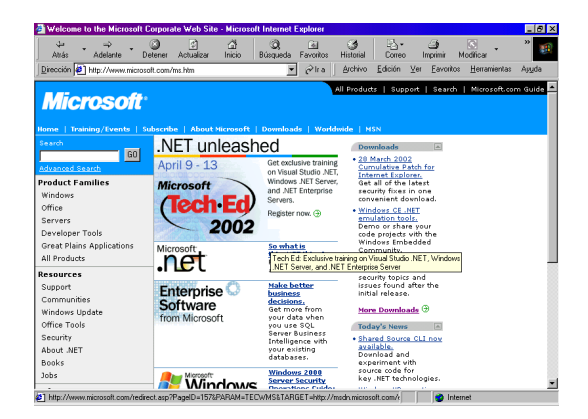

## [http://www.microsoft.com/](http://www.microsoft.com/ms.htm) [ms.htm](http://www.microsoft.com/ms.htm)

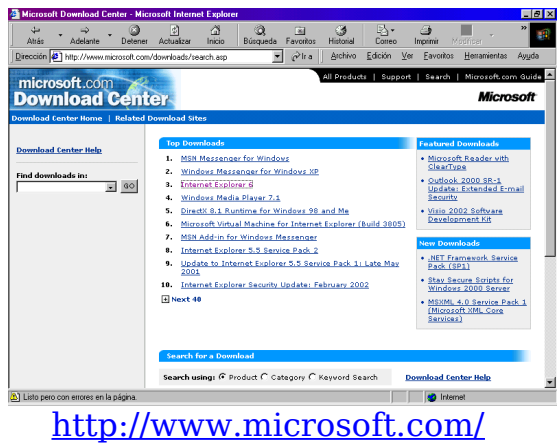

[downloads/search.asp](http://www.microsoft.com/downloads/search.asp)

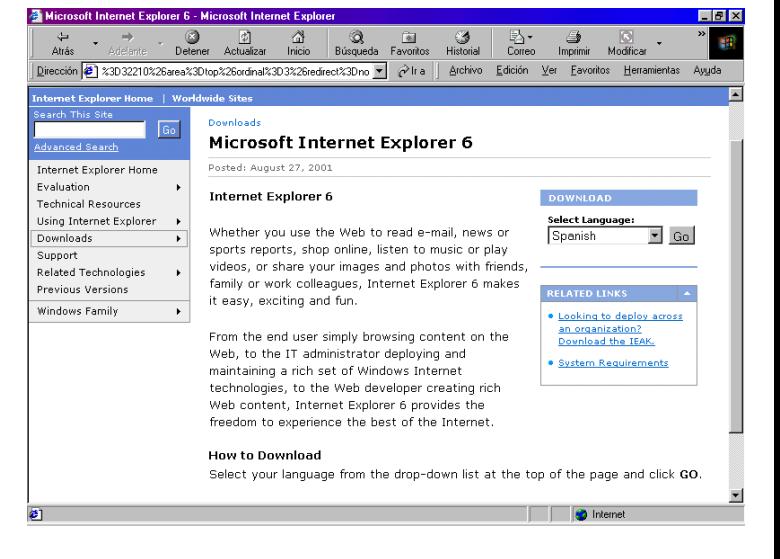

[http://www.microsoft.com/](http://www.microsoft.com/windows/ie/downloads/ie6/default.asp?FinishURL=%2Fdownloads%2Frelease.asp%3Freleaseid%3D32210%26area%3Dtop%26ordinal%3D3%26redirect%3Dno) windows/ie/downloads/ie6/ default.asp?FinishURL= %2Fdownloads%2Frelease %2Easp%3Freleaseid %3D32210%26area%3Dtop [%26ordinal%3D3%26redirect](http://www.microsoft.com/windows/ie/downloads/ie6/default.asp?FinishURL=%2Fdownloads%2Frelease.asp%3Freleaseid%3D32210%26area%3Dtop%26ordinal%3D3%26redirect%3Dno) [%3Dno](http://www.microsoft.com/windows/ie/downloads/ie6/default.asp?FinishURL=%2Fdownloads%2Frelease.asp%3Freleaseid%3D32210%26area%3Dtop%26ordinal%3D3%26redirect%3Dno)